# **Agenda školení EPLAN pro firmu M&S Elektro Třinec, s. r. o.**

## **EPLAN Electric P8 Compact**

- Správa stránek, typy stránek, kopírování a přesun stránek
- Struktura projektu
- Kreslení schémat (dialog vlastností symbolu)
- Vkládání, editace a formátování textů, funkční texty
- Výběr artiklů
- Device koncept
- EPLAN Data Portal
- Navigátor přístrojů (hromadná editace vlastností, číslování přístrojů)
- Křížové odkazy (hl./vedlejší funkce, vícepólové/jednopólové, přehled)
- Svorky / Konektory / Kabely
- Kontrolní běhy (správa hlášení, odstranění chyb v projektu)
- Automatické vyhodnocení (titulní list, obsah, kusovníky, svorky a kabely)
- Zálohování projektu

## **Síťové prostředí EPLAN, úpravy vzorových dat**

- administrace uživatelského prostředí, nastavení základní uživatelské plochy
- nastavení Data Portal
- nastavení specifických práv pro správu
- jednotné úpravy všech dat
- opakovatelnost
- omezení chybovosti
- nastavení prostředí systému dle individuálních potřeb firmy
- toolbary

### **Šablony projektu, struktura produktu a projektu**

- uživatelské rozhraní a panely nástrojů
- segment šablony navigátoru
- kopírování a vkládání segmentu do šablony
- metody funkčního projektování
- metody generování projektů

### **Databáze překladů, importy**

- vytváření vícejazyčné dokumentace
- překlady nastavení
- individuální úpravy slovníku

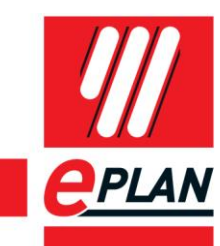

**PROCESS CONSULTING** 

**ENGINEERING SOFTWARE** 

**IMPLEMENTATION** 

**GLOBAL SUPPORT** 

FRIEDHELM LOH GROUP

#### **Projekt maker**

- projekt maker
- makra a jednotlivé typy maker
- artikly v makrech
- struktura projektu maker
- vytváření makro boxů a variant maker
- stránková makra
- aktualizace maker
- aktualizace projektu maker
- tvorba vlastních firemních maker
- editace vlastních firemních maker

#### **Kmenová data, šablony vyhodnocení**

- optimalizace databáze artiklů, konfigurace struktury
- definice kritérií pro kontrolu projektů
- správa a vytváření projektů se standardy BS EN 81346 / BS EN 61355

### **Výstupy pro montáž, návrhy kabelových tras**

- číslování přístrojů
- číslování spojů
- číslování stran
- export a tisk

#### **Zpracování a import vstupních dat**

- export dat do externích formátů, ukládání, zálohování
- číslování přístrojů
- svorky číslování
- číslování spojů
- číslování stran
- export a tisk

#### **PLC data, import, export, zpracování IO napojení**

- PLC přehled
- křížové odkazy a různé typy zobrazení
- PLC analogové vstupy a výstupy
- zpracování PLC podle kanálů
- I/O napojení

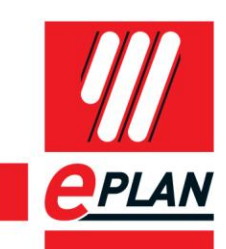

**PROCESS CONSULTING** 

## **Konfigurace popisování rozvaděčů, varianty nastavení**

- vytvoření 3D grafických maker přístrojů
- správa artiklů
- vytváření obrysů (extruze) uživatelsky definovaná lišta
- vrtací zobrazení

## **Závěrečné přezkoušení**

- dotazy účastníků
- opakování
- závěrečné ověření znalostí

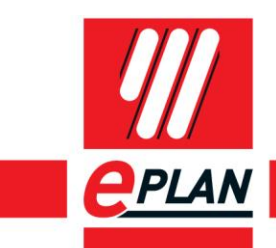

**IMPLEMENTATION**